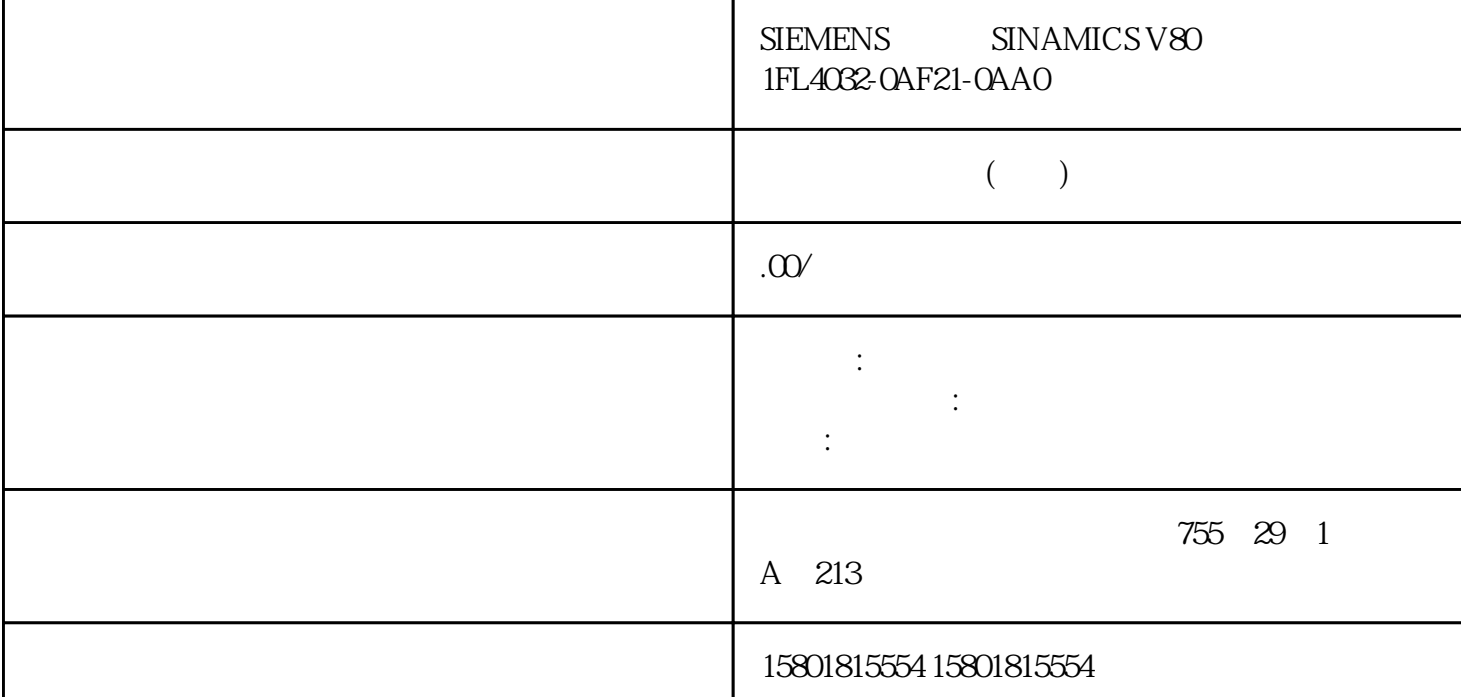

 $Cn007 Cn007$   $P0700[0]$   $12$   $P1000[0]$   $12$  $1P0701[0]$  1 0 1 OFF P0702[0] 2 0 2  $+ \text{ON}$   $\text{P0703[0]}$  3 912  $+ \text{ON}$   $\text{P0704[0]}$  4 159  $P0727[0] 2/3$   $0.23$   $+$   $+$   $P0771[0]$  CI  $21 21$  $P0731[0]$  BI  $1$   $52.352.2$   $P0732[0]$  BI  $2$  $52.7523$  CnOOS-PID  $\blacksquare$  $PID$  and  $P2200$  examples of  $P2200$  examples  $0$ PID P2200 l PID PID  $CnCO8$   $P0700[0]$   $12$ P0701[0] 1 0 1 ON/OFF P0703[0] 3 99 P2200[0] BI: PID: 01 PID P2253[0] CI:PID 0 755.0 PID = AI1P2264[0] CI PID 755.0755.1 PID = AI2P0756[1] 02 AI2, 0mA 20 mAP0771[0] CI: 21 21 P0731[0] BI: 1 52.352.2  $P0732[0]$  BI:  $2 \t 52.7523$  BOP 5.5  $\text{SIMAMICS V20} \qquad \qquad 86 \qquad \qquad , \text{OS/2022, 6SL3298-04V02-0FP0} \qquad \qquad \text{Cn009-PID}$  $CnOO9$   $P0700[0]$  1 2 以端子为命令源P0701[0] 数字量输入 1 的功能 0 1 ON/OFF 命令P0702[0] 数字量输入 2 的功能 0 15 DI2 = PID 1P0703[0] 3 9 16 DI3= PID 2P0704[0] 4 15 17 DI4  $=$  PID  $=$  3P2200[0] BI PID 0 1 PID P2201[0] PID 1 [%] 10 10 -P2202[0] PID 2 [%] 20 20 -P2203[0] PID 3 [%] 50 50 - P2216[0] PID 1 1 P2220[0] BI: PID 0722.3722.1 BICO DI2P2221[0] BI: PID  $1722.4722.2 \text{BICO}$  DI3P2222[0] BI: PID  $2722.5722.3 \text{BICO}$  $DI4P2253[0]$  CI: PID  $02224$  PID =  $P2264[0]$  CI: PID 755.0 755.1 PID =

AI2 BOP 5.5 SINAMICS V20 , 05/2022, 6SL3298-0AV02-0FP0 87 Cn010 - USS Cn010 - USS Cn010 P0700[0] 1 5 RS485 P1000[0] 1 5 RS485 P2023[0] RS485 1 1 USS P2010[0] USS/MODBUS 68 38400 bpsP2011[0] USS 01 USS P2012[0] USS PZD 2 2 PZD P2013[0] 1) USS PKW 127 127 PKW P2014[0] USS/MODBUS 2000 500 1 TIA Portal USS  $P2013[0] = 4$  BOP  $55$  SINAMICS V20 88 , 05/2022, 6SL3298-0AV02-0FP0 Cn011 - MODBUS RTU  $Cn011$   $P0700[0]$   $15$  RS485 P1000[0] 1 5 RS485 P2023[0] RS485 1 2 MODBUS RTU P2010[0] USS/MODBUS 66 9600 bpsP2021[0] MODBUS 11 MODBUS P2022[0] MODBUS 1000 1000 1000 P2014[0] USS/MODBUS  $200100$   $P2034 RSA85$  MODBUS  $22 RSA85$  MODBUS P2035RS485 MODBUS 1 1 RS485 MODBUS BOP 5.5 SINAMICS V20 , 05/2022, 6SL3298-0AV02-0FP0 895.51.4

 $1.$   $P(0)10 = 30$   $P(0)70 = 1$   $2.$ 

 $"$  APCCO",  $0$ 

 $AP000$ 

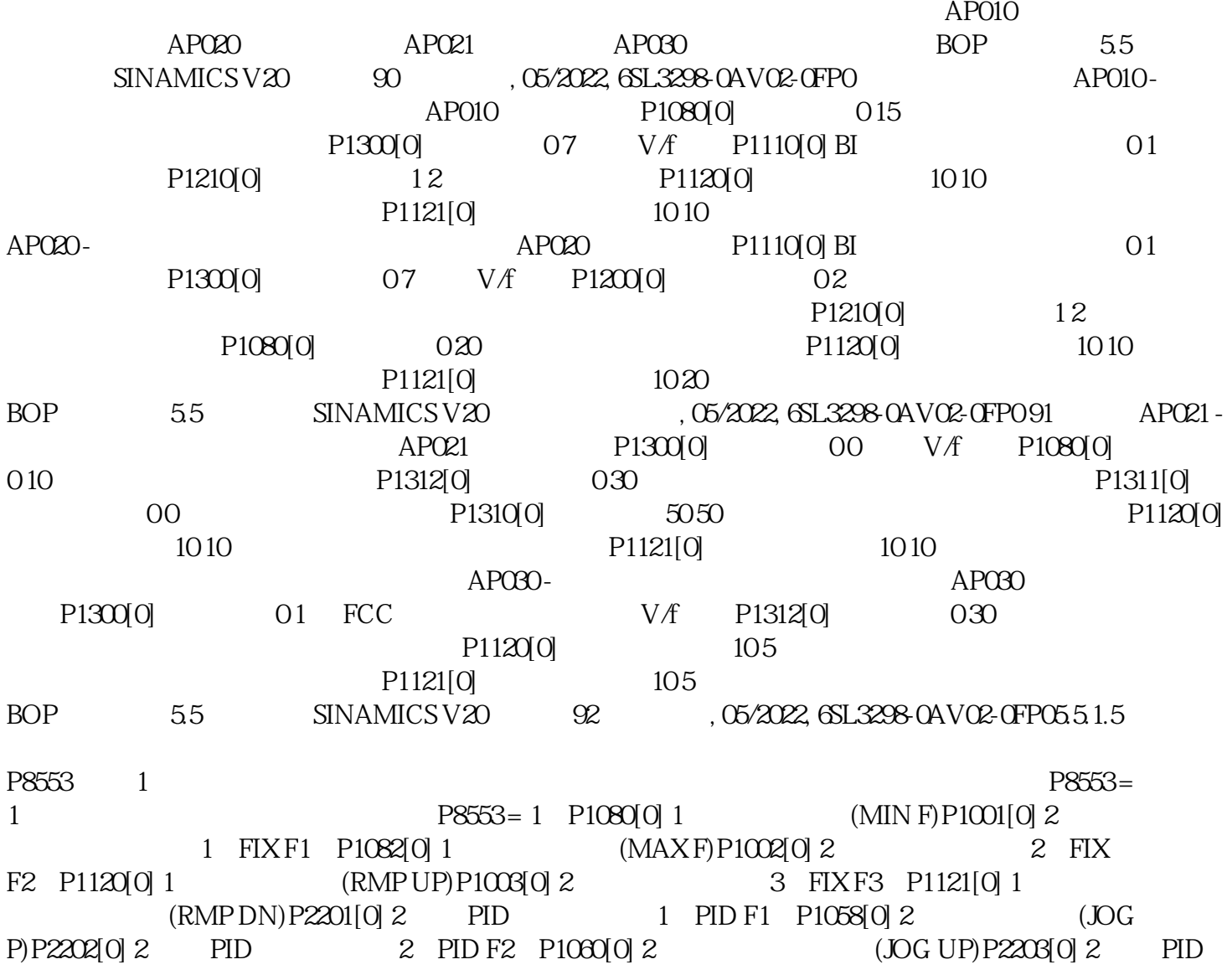

 $3$  PID F3 P1061[0] 2 (JOG DN) BOP 5.5  $\text{SIMAMICS V2O}$  ,  $\text{OS}/2022$ ,  $\text{SI}.3298$   $\text{OAVO2-GFPO}$  935.5.2

P0301, kW P0304 P0305 P0307 P0308 P0310 P0311  $1$ LEOO $1$   $1$ TLOO $1$   $1$ LE $1$  $1$ LA7 –  $50 \text{Hz}$  –  $-$  4 极电机jingque有效。– 不支持 87 Hz 特性曲线。设置参数说明下表中"●"表示在进行常规快速调试时  $P0003 =$  $3$  PO003 = 3  $= 3$  PO010 = 1 PO010 = 1  $= 1$  P0100 P0100  $= 0.50\%$ OHz  $= 0$   $\text{[kW]}$  50Hz  $=1$ :  $\text{[hp]}$  60 Hz=2: [kW] 60 Hz 60 Hz 60 Hz 60 P0301 = 0 P0301 > 0  $[kW]$  0  $2000=0$  > 0:  $kW = 0.0001 \times 0.0001 \times 0.0001 \times 0.0001 \times 0.0001 \times 0.0001 \times 0.0001 \times 0.0001 \times 0.0001 \times 0.0001 \times 0.0001 \times 0.0001 \times 0.0001 \times 0.0001 \times 0.0001 \times 0.0001 \times 0.0001 \times 0.0001 \times 0.0001 \times 0.0001 \times 0.0001 \times 0.000$ 数设为非零值,则仅需输入电机额定功率,然后变频器自动估算并设置剩余电机数据(P0304、P0305、P 0307 P0308 P0310 P0311 P0304[0] - [V] 10  $2000$  [A]  $10000$  P0307[0] - $[\text{kW/hp}]$  2000.0 P0100= 0 2  $[\text{kW}]\quad$  P0100= 1, [hp] BOP 55 SINAMICS V20 , 05/2022,  $6SL3298-0AV02-0FP095$  P0308[0] - $\cos \theta = 0.000 \quad 1.000$   $\theta = 0 \quad 2$   $\theta = 0.0009$  - $[%]$  0.0  $\Theta$ 99.9 PO100 = 1 0 PO310[0] - [Hz] 12.00 550.00P0311[0] - [RPM] 0 40000P0335[0]  $\text{PO335}[0]$  = 0 = 1 = 1  $2 = 3$  PO640[0] PO640[0] [%] 10.0  $4000$   $1500$  $P0305$  = 0:  $P0700[0]$   $P0700[0]$  = 0:  $1 = 2 = 5$  RS485 USS/MODBUS P1000[0] P1000[0]  $0 \t77$   $1 = 0$   $= 1$  MOP  $= 2$  $1=3$   $=5$  RS485 USS/MODBUS  $= 7:2$  2  $(219)$ " P1080[0] P1080[0] [Hz]  $0.00$  $550.00$  0.00  $0$ 5.5 SINAMICS V20 96 , 05/2022, 6SL3298-0AV02-0FP0 P1082[0] P1082[0] P1082[0] [Hz] 范围:0.00 至 550.00(工厂缺省值:50.00)说明:此参数中所设定的值对正转和反转都有效。P1120[0]  $P1120[0]$  [s]  $0.00$   $650.00$   $10.00$  $P1082$   $P1121[0] P1121[0]$  $[s]$   $\qquad 0.00$   $650.00$   $\qquad 10.00$  $P1082 \qquad P1300[0] P1300[0]$  = 0  $V/f$   $= 1$   $FCC$   $V/f$   $=$ 2:  $V/f = 3$   $V/f = 4$   $V/A$  $= 5$   $V/f = 6$  FCC  $V/f =$  $7:$   $V/f = 19:$   $V/f = 2900 = 3$  P3900 = 3  $k = 0$  = 1 = 2 = 2 3:结束快速调试并开始电机数据计算说明:在计算结束之后,P3900 及 P0010 自动复位至初始值

0  $\leq$  88.88.88"  $\leq$  P1900 = 2 P1900 = 2  $\leq$  $0 = 2$  BOP  $56$  SINAMICS V20  $(5.05/2022, 6S1.3298-0A)$  Or  $20.05/20.08$   $(5.6.1)$  SINAMICS  $V20$  (219)"  $2\sqrt{3}$ P0727 50/60Hz (71)P0100 PWM P1800 P1803 P0712 P0713 r0750 P0762 P0762 P0773 r0785 (139) P1210 P1211 BICO 13978 (131) P3350 P3363 P3361 P3364) 气穴保护 (页 149)(P2360 至 P2362) 命令和设定值源选择(P0700、P0719、P1000 至 r1025 P1070 r1084 CDS DDS r0050 r0051 P0809 P0821  $(141)$   $P3854$   $(104)$   $P1310$   $P1316$ PO503 (405) rO954 rO955 rO956 rO957 r $C$ 958)  $(152)$ 123) PO210 P1240 P1257 PO701 PO701 PO713 rO722 rO724 P0731 P0732 P0747 P0748 (151) r1119 r1199 P2150 P2166 (133)P1300 r1348 r0039 P0040 P0042 P0043 BOP 5.6 SINAMICS V20 98 , 05/2022, 6SL3298-0AV02-0FP0 r0944 P0952 P2100 P2120 r3113 P3981 (138) P1200 r1204 FFB (137)(P2800 P2800 (140)(P3852 P3853 (128) P3350 P3354 P3357 P3360 (142) P2365 P2367  $\%$  HO/LO (155)P0205 P0206 / HO/LO Imax (121)P1340 P1346 (103)P1055 P1061 POOCA POOCA POOCA POOCA POOCA POOCA POOCA POOCA POOCA POOCA POOCA PARTICIPATION OF EACH OF EACH OF EACH OF EACH OF EACH OF EACH OF EACH OF EACH OF EACH OF EACH OF EACH OF EACH OF EACH OF EACH OF EACH OF EACH OF EACH OF EAC 奇偶校验/停止位选择(P2034、P2035)新增参数 P2034 和 P2035 可使能 MODBUS  $\sqrt{124 \cdot 124} \cdot 124$   $\sqrt{2177 \cdot 12198}$  ( 109)  $P1215 P1237$  $P0511 \t r0512 \t PTC$  (135)  $P610$  ( 146)(P2370 至 P2380) 电动电位计(MOP)模式选择(P1031 至 r1050) 数字量输入的 ON/OFF2 PO701 PO701 ON OFF2 参数克隆 (页 437)(P0802 至 P0804、P8458) PID 控制器 (页 106)(P2200 至 P2355)  $P0507$   $P0717$  (75)"  $\degree$  (89)"  $V/f$  P1320 P1333 BOP  $56$  SINAMICS V20 , 05/2022, 6SL3298-0AV02-0FP0 99 PO011 PO012 PO013 P1091 P1101 P1338 P1334 P1338 ( 126)(P3350 至 P3356) 菜单文本显示(P8553)(另见"设置电机数据 (页 74)"和"设置常用参数 (页 92)"。) 用户访问级别控制(P0003) RS485 上的 USS/MODBUS 通讯(P2010 至 P2037) (页 195) (99)(P0840 P0886) (145)(P2940 r2955)